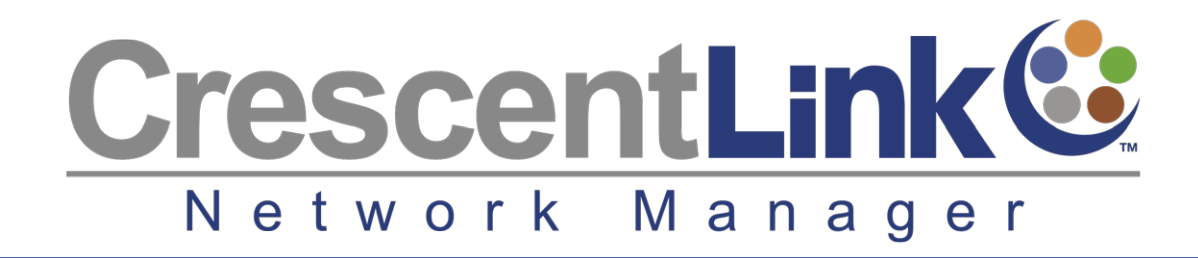

# **ArcGIS® Desktop Extension Metwork Manager Toolbar**

compatible with ArcMap

CrescentLink®, a powerful extension for ESRI's ArcGIS Desktop, is used to manage fiber, copper and coax networks in ArcMap. CrescentLink's Network Manager extends ArcGIS by tracking equipment, splitters, and individual cable strands. Users can manage and model every connection, splice, pole, pedestal, hand hole, and panel inside the map right down to the port level.

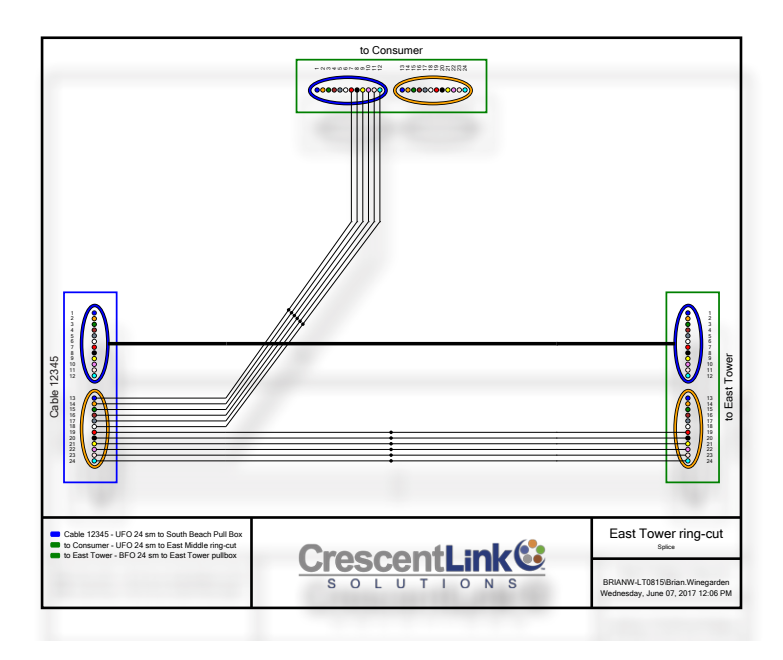

# Work Order Manager Toolbar

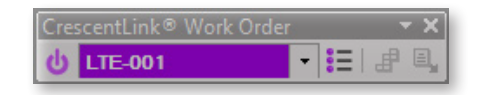

This unique set of tools provides users with lists of plant features. It allows for tracking and updating of a work order during every stage of the design and installation process.

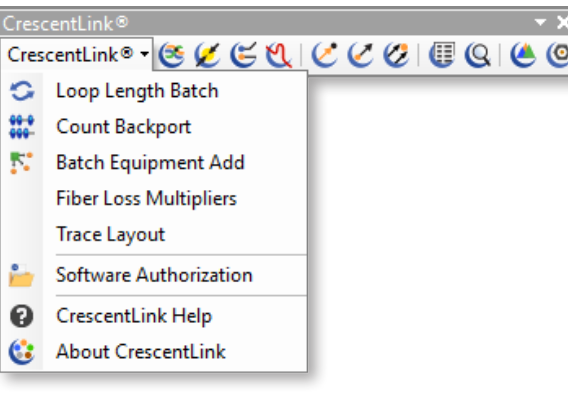

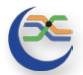

#### Manager Tool:

Add/remove/edit equipment and counts, trace cables, walk a curcuit, access reports, and attach images.

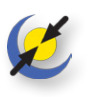

#### Connector Tool:

Connects: cable-cable, cable-equipment, or equipment-equipment. Shows splice configuration.

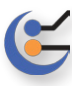

Splice Diagram Tool:

Create a PDF for any splice point in the map.

Distance Trace Tool:

Trace fiber to show the location in the map from OTDR trace results. Includes cable helix factor in the results.

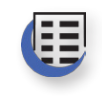

### Reporter Tool:

Single Use Fiber Report, Cable Report or Cable Summary.

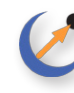

#### Ripple Count Tool:

Assign and replace old counts based on work orders.

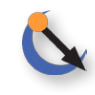

#### Post Throw Tool:

Finalize work order counts or Remove/Undo counts in progress.

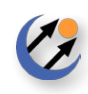

### Fiber Count Assignment:

Create counts on fiber cables based on CrescentLink connections.

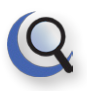

#### Search Tool:

Search for customers by name, address, phone number, or location I.D.

# CrescentLink.com

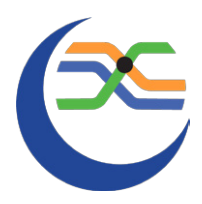

# **Planning, Designing, Mapping, & Managing Your Fiber Network Has Never Been Easier**

Let us show you how!

## Software Benefits

CrescentLink® Network Manager is designed by engineers and developers experienced in communication networks as an extension for ArcGIS Desktop. The following is an overview of the software's abilities and functions:

- Calculate the distance along a cable, including added slack loops and riser cable.
- $C$  Trace fiber, copper, coax, or microwave circuits, highlighting every step along the path.
- $\mathsf{\mathsf{C}}$  Manage complex fiber and copper networks right inside the map.
- $C$  Show an entire circuit trace from any location.
- $C$  Store images at each splice point location.
- $C$  Track any individual strand in any cable.
- $C$  Produce splice diagrams automatically.
- C Create cable usage reports.
- $\mathsf{\mathsf{C}}$  Manage circuits to the port level.
- C Track owners, users, and leases.
- C Manage counts down to the fiber strand.
- $C$  Calculate theoretical dB loss for use in design.
- $\mathsf{\mathsf{C}}$  Manage ISP and OSP equipment-to-equipment connectivity.
- $C$  Track any stage of fiber installation from proposed to as-built.
- $C$  Perform OTDR trace functions from any splice location with equipment.
- Manage HFC networks, including SCTE symbology and data blocks (tombstones).
- $\mathsf{\mathsf{C}}$  Create and save custom equipment templates, inlcuding the modeled ports.
- $C$  Document uncommon or custom cables (mixed modes, non-standard colors, etc)

# Premier Fiber Network Mapping & Management Software and Services

Utilizing CrescentLink Solutions' powerful extensions built for ArcMap, our clients can take a project from the design, cost estimation, and staking phases, to splicing fiber-optic cable and managing copper and coaxial networks. If you manage a fiber, copper or coaxial network, CrescentLink Solutions has the right tools for you.

CrescentLink Solutions offers a variety of consulting services including GIS training, data conversion, and customer and billing system integrations. Whether you need to solve a complex GIS network design problem or get training for a new employee, let CrescentLink Solutions do the work for you.

© 2018 CrescentLink®. All Rights Reserved. CrescentLink® software and any accompanying documentation are copyrighted and protected by copyright laws and international copyright treaties, as well as other intellectual property laws and treaties.

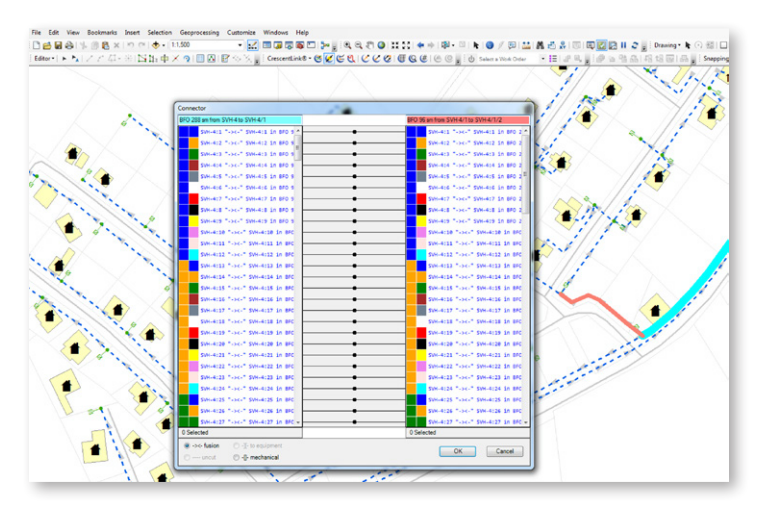

# CrescentLink.com